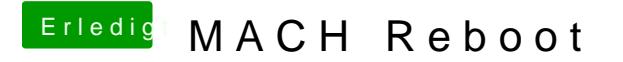

Beitrag von modzilla vom 13. Oktober 2017, 14:39

Ja das ist gut so, aber für den Moment relativ irrelevant, wie du den St ohne die MATS-Tables zu stoppen bringt alles nix